# **Flight Log Technical Specification**

# Paul Bogard · February 8, 2015

# **Contents**

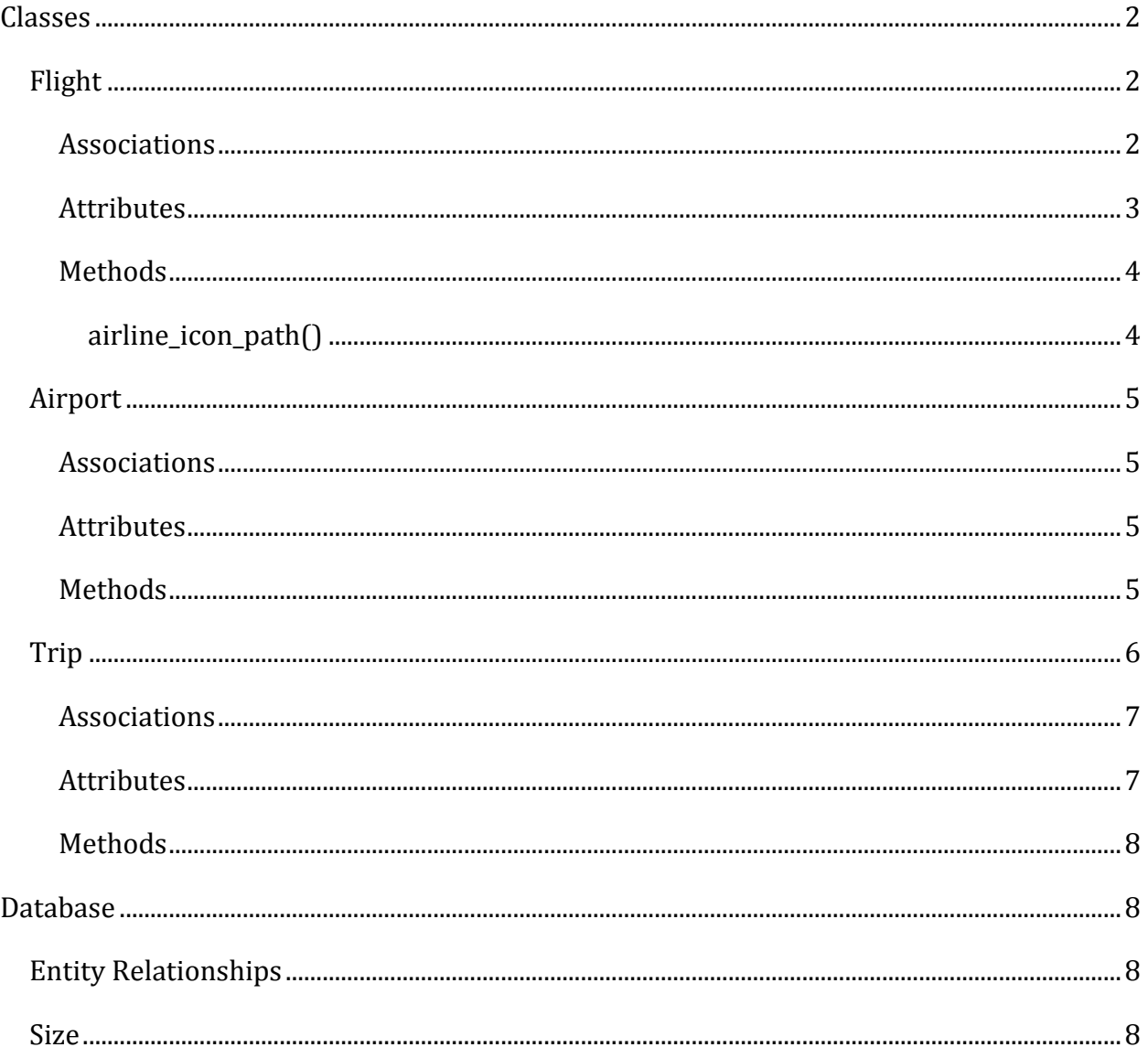

# <span id="page-1-0"></span>**Classes**

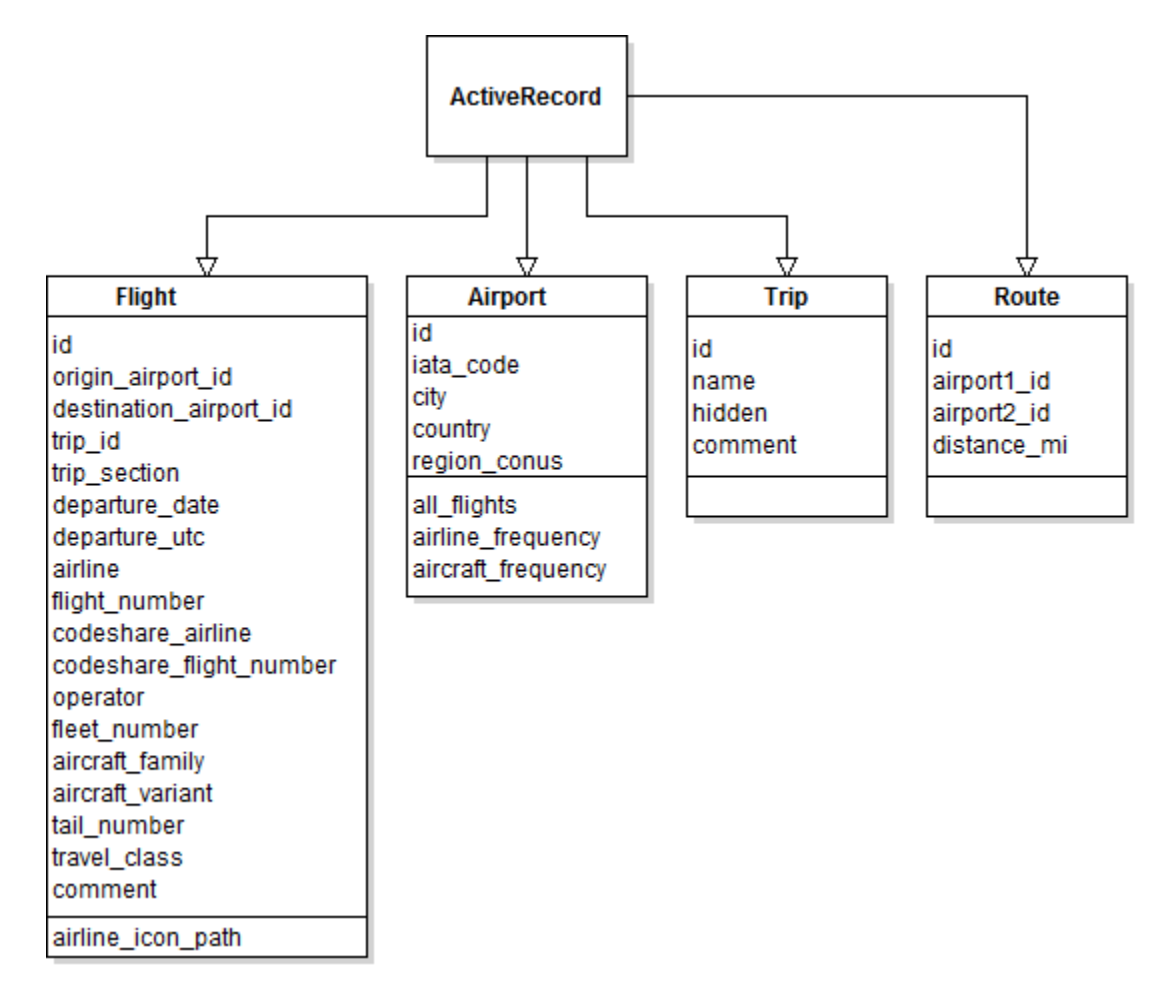

# <span id="page-1-1"></span>**Flight**

#### <span id="page-1-2"></span>**Associations**

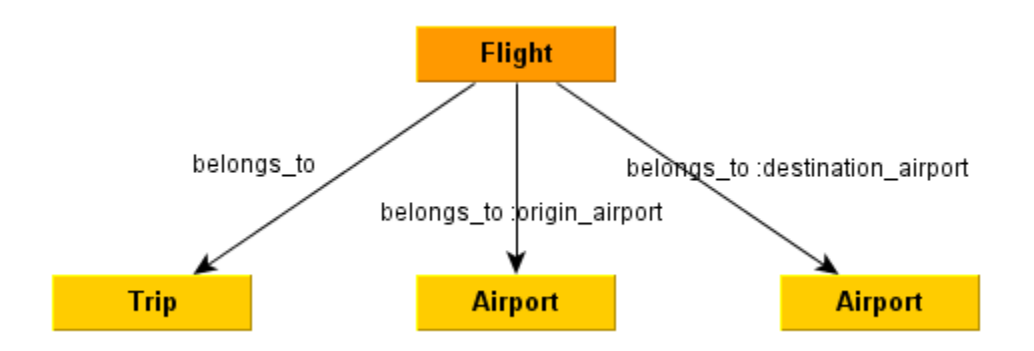

# <span id="page-2-0"></span>**Attributes**

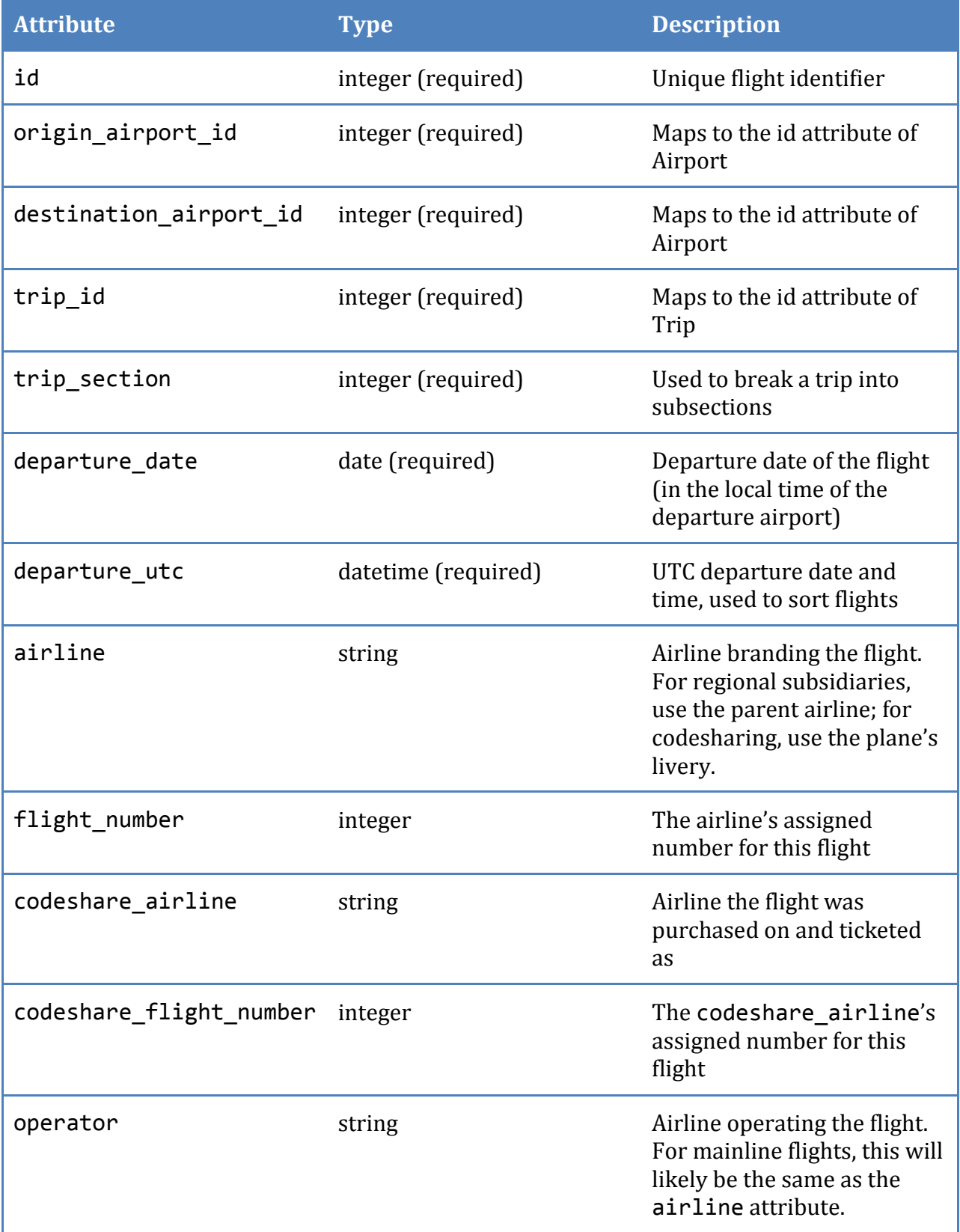

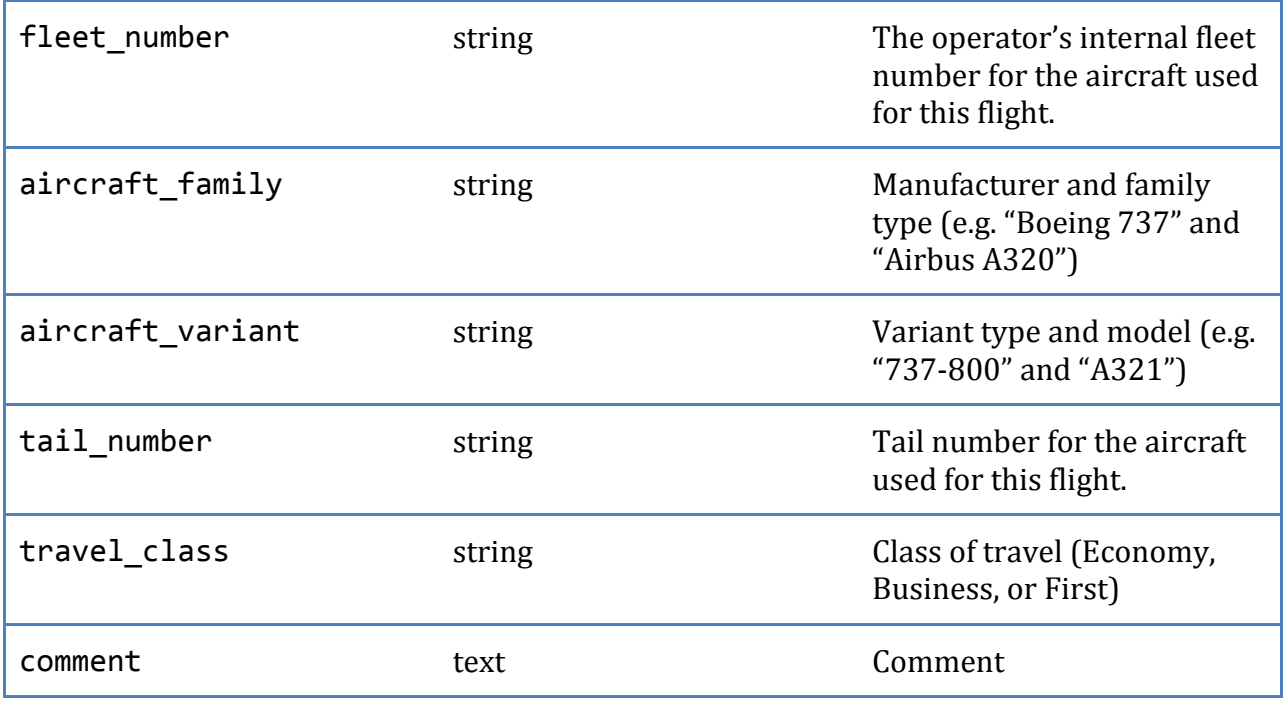

## <span id="page-3-0"></span>**Methods**

Standard Ruby on Rails ActiveRecord methods are available, but not listed in this document.

## <span id="page-3-1"></span>**airline\_icon\_path**()

Returns the path of this Flight's airline's logo icon as a string.

# **self.aircraft\_first\_flight**(aircraft\_family)

Returns the departure\_date of the first flight on this aircraft family as a date.

# **self.airline\_first\_flight**(airline)

Returns the departure\_date of the first flight on this airline as a date.

# **self.airport\_first\_visit**(airport\_id)

Returns the departure\_date of the first visit to this airport as a date.

# <span id="page-4-0"></span>**Airport**

# <span id="page-4-1"></span>**Associations**

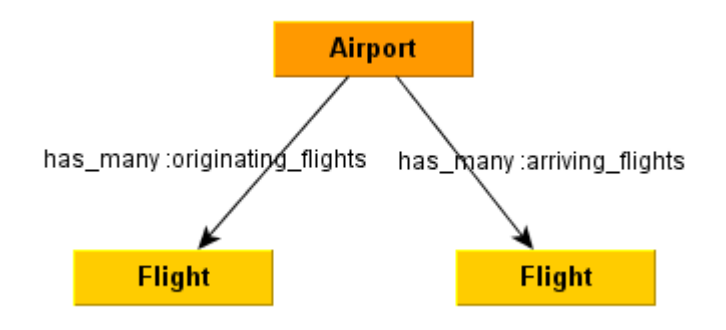

## <span id="page-4-2"></span>**Attributes**

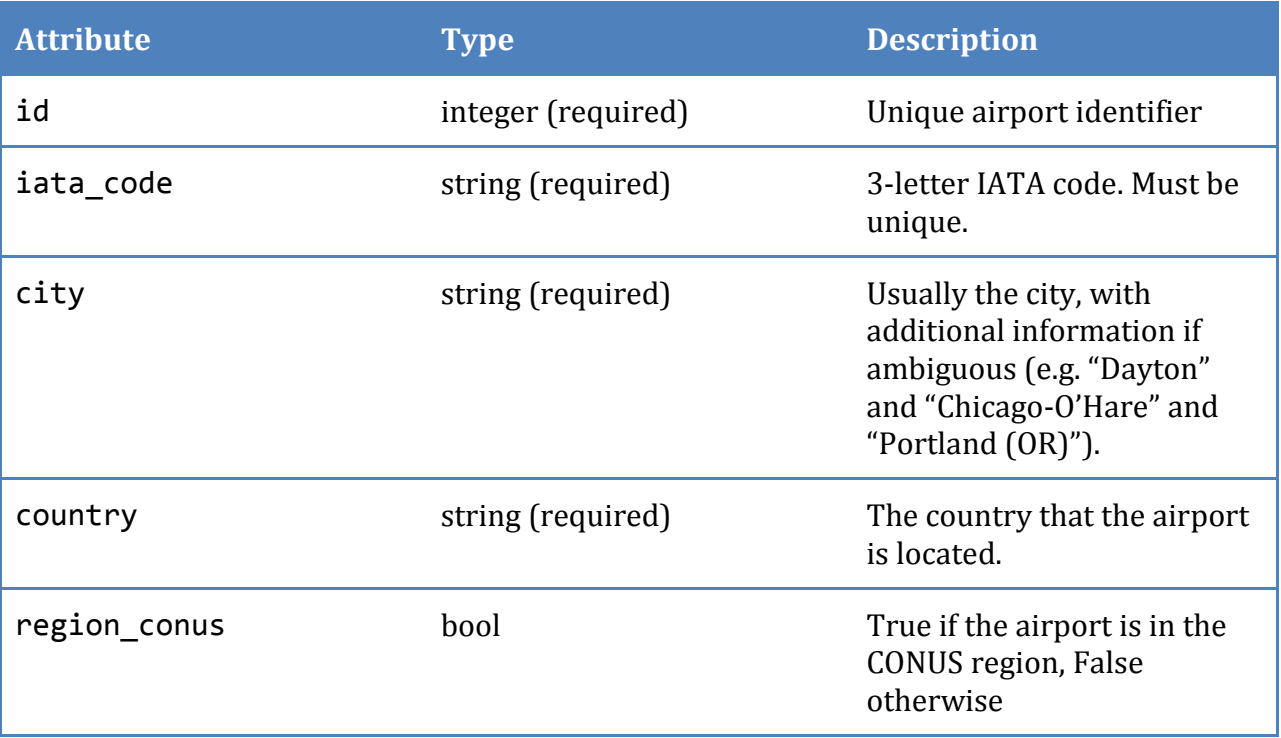

## <span id="page-4-3"></span>**Methods**

Standard Ruby on Rails ActiveRecord methods are available, but not listed in this document.

# **all\_flights**(logged\_in)

Returns a collection of Flights that have this airport as an origin or destination. If logged\_in is false, hidden flights will not be included.

#### **airline\_frequency**(logged\_in)

Returns a hash of the airlines of the flights using this airport, and how many flights involving this airport each airline has. If logged\_in is false, hidden flights will not be counted.

# **aircraft\_frequency**(logged\_in)

Returns a hash of the aircraft families of the flights using this airport, and how many flights involving this airport each aircraft family has. If logged\_in is false, hidden flights will not be counted.

#### self.frequency\_array(flight\_array)

Returns a hash of the airports visited in the flights listed in flight\_array, and how many times each airport was visited within that list of flights. This method does not filter hidden flights, so care should be taken to pass in an appropriate flight\_array.

# <span id="page-5-0"></span>**Route**

## **Associations**

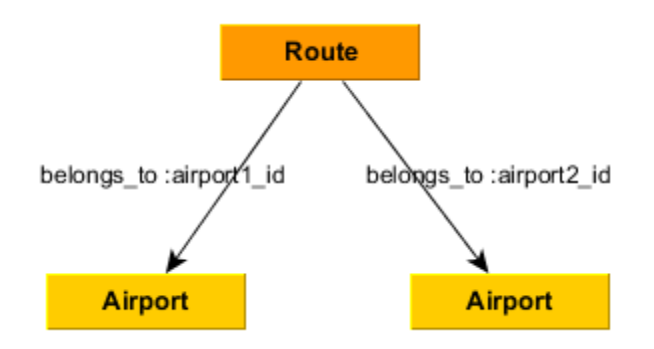

## **Attributes**

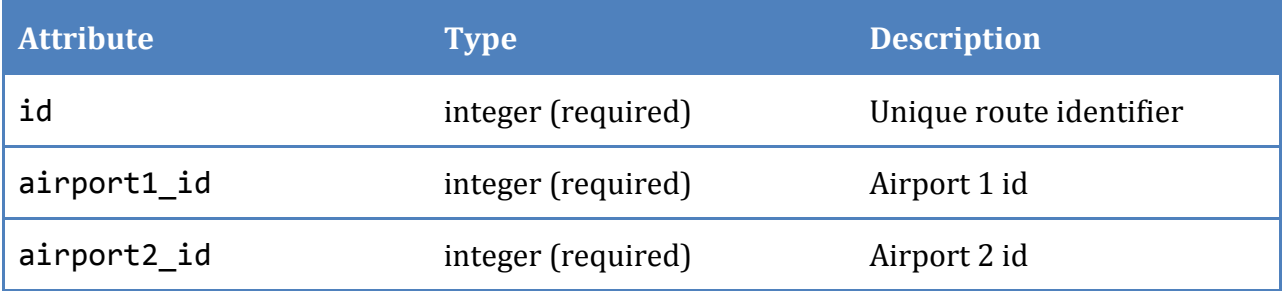

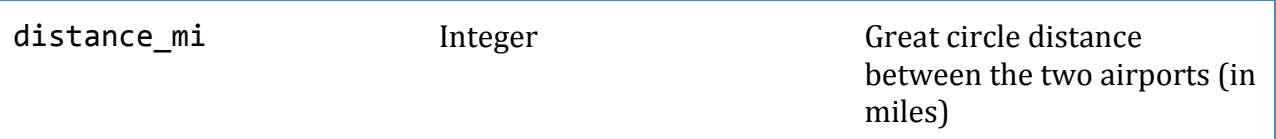

Routes consist of a pair of airports, which are indifferent to the direction flown. Thus, care must be taken to ensure duplicate pairs of airports don't end up in the route table. For example,  $[$ airport1\_id,airport2\_id] =  $[5, 9]$  is the same route as [airport1\_id,airport2\_id] = [9,5], so only one of these should have a record in the Routes table. In order to ensure this, whenever a new record is submitted, it should check both combinations of airport1, airport2 to ensure a record doesn't already exist; if one does, the existing record shall have its distance\_mi updated rather than creating a new record. If the record does not exist, then it shall be saved such that airport1 id is the lower of the two ids, and airport2 id is the higher.

# **Methods**

Standard Ruby on Rails ActiveRecord methods are available, but not listed in this document.

# **Trip**

# <span id="page-6-0"></span>**Associations**

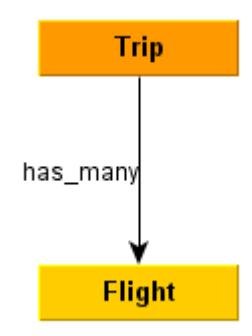

# <span id="page-6-1"></span>**Attributes**

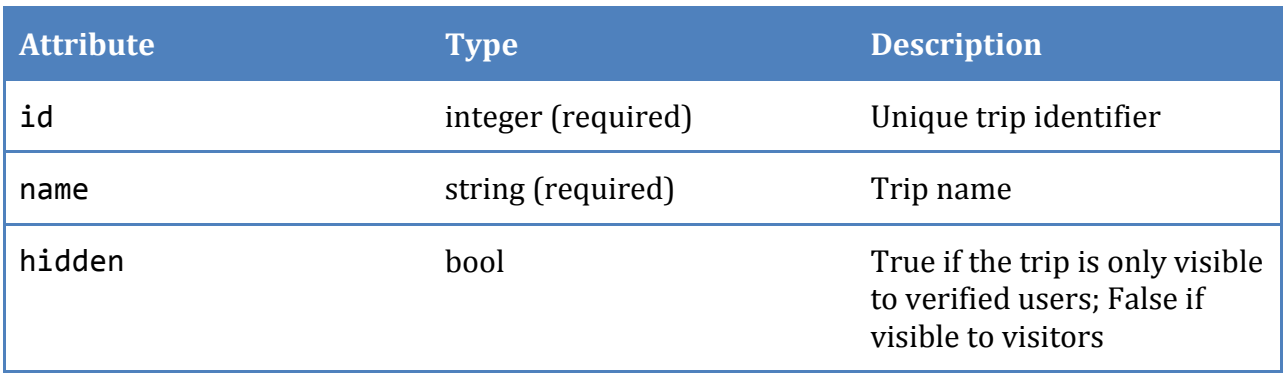

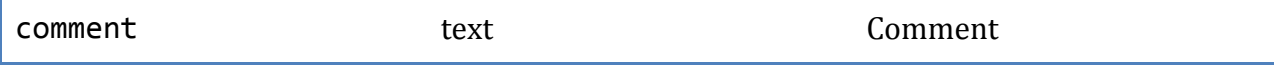

## <span id="page-7-0"></span>**Methods**

Standard Ruby on Rails ActiveRecord methods are available, but not listed in this document.

# <span id="page-7-1"></span>**Database**

# <span id="page-7-2"></span>**Entity Relationships**

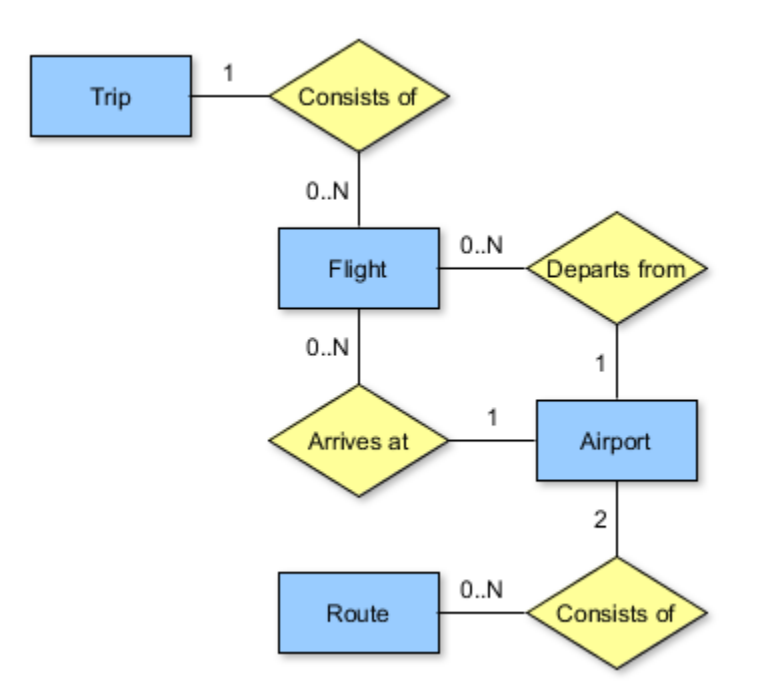

# <span id="page-7-3"></span>**Size**

Per the functional specification, this site is intended for a single user (Paul Bogard), which will keep the size small.

For a conservative maximum number of records, assume an average of one trip per day and two flights per day for forty years.

$$
\left(\frac{1 \text{ trip}}{1 \text{ day}}\right) \left(\frac{365.25 \text{ days}}{1 \text{ year}}\right) (40 \text{ years}) = 14610 \text{ trips}
$$

$$
\left(\frac{2 \text{ flights}}{1 \text{ day}}\right) \left(\frac{365.25 \text{ days}}{1 \text{ year}}\right) (40 \text{ years}) = 29220 \text{ flights}
$$

At the time of the initial writing of this spec, Paul's flight log contained 219 flights and 37 airports. The number of airports as a function of flights appears to be less than linear. This is logical: the more flights are flown, the more likely it is that the flight will involve airports that have been visited in the past.

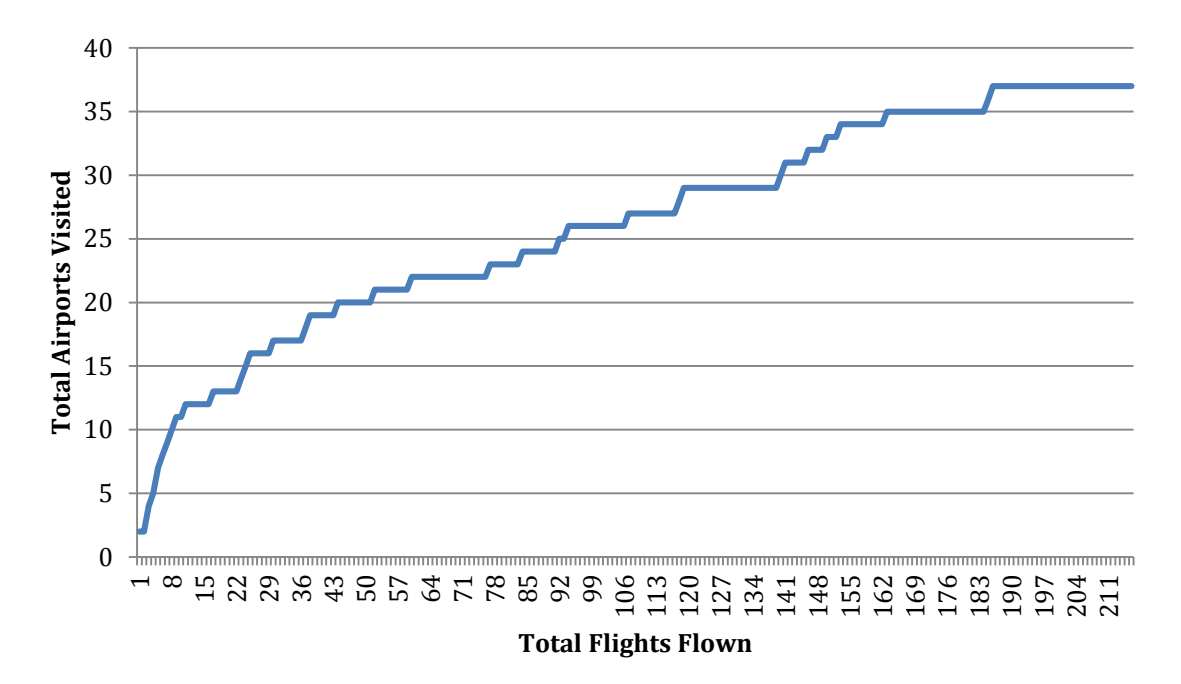

To get the worst-case prediction, though, we will assume a linear relationship with a ratio of 37 airports per 219 flights (and a y-intercept of zero).

29220 flights 
$$
\left(\frac{37 \text{ airports}}{219 \text{ flights}}\right) = 4937 \text{ airports}
$$

Even at these extraordinarily worst-case numbers, these table sizes are easily within the capabilities of MySQL.